## **Dichiarazione per la concessione in uso di attrezzatura (ai sensi dell art. 72, comma 2, del D.Lgs. 81/2008)**

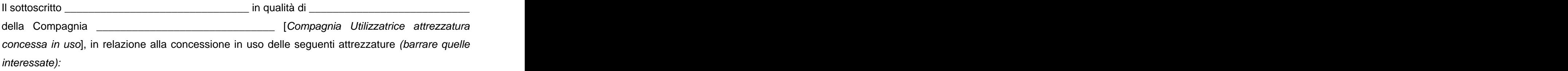

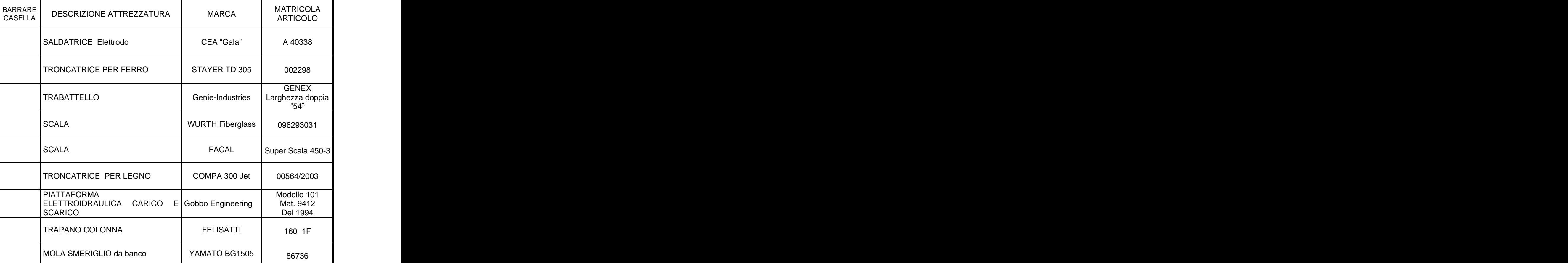

## **DICHIARA**

(conformemente a quanto richiesto dall Art. 72, comma 2, del D.Lgs. 81/2008)

di aver preso visione delle attrezzature ricevute in uso, di non aver notato anomalie evidenti e di giudicarle idonee allo svolgimento delle attività per le quali se ne richiede la concessione in uso.

di aver preso visione dei relativi manuali d'uso e manutenzione messi a disposizione.

 $\Box$ 

 $\Box$ 

 $\Box$ 

che i lavoratori di seguito elencati sono stati correttamente informati, formati ed addestrati all'utilizzo delle suddette attrezzature in conformità a quanto richiesto dall'art. 72, comma 2, del D.Lgs. 81/2008, e saranno i soli incaricati all'utilizzo dell'attrezzatura concessa in uso:

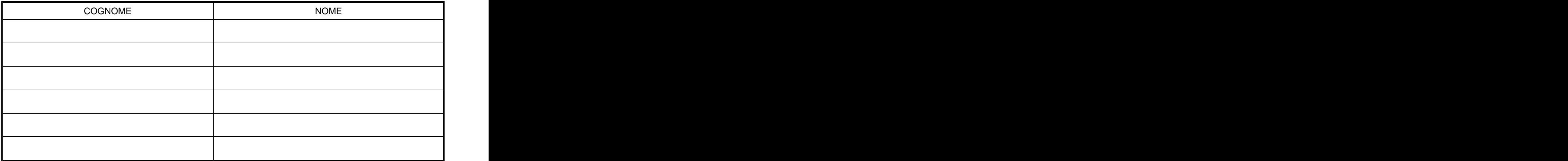

Data \_\_\_\_\_\_\_\_\_\_\_\_\_\_\_\_

Timbro e firma dell'utilizzatore dell'attrezzatura concessa in uso

\_\_\_\_\_\_\_\_\_\_\_\_\_\_\_\_\_\_\_\_\_\_\_\_\_\_\_

This document was created with Win2PDF available at http://www.win2pdf.com. [The unregistered version of Win2PDF is for evaluation or non-commercial use only.](http://www.win2pdf.com) This page will not be added after purchasing Win2PDF.